PONTIFICIA UNIVERSIDAD CATÓLICA DE VALPARAÍSO FACULTAD DE INGENIERÍA ESCUELA DE INGENIERÍA INFORMÁTICA

## DESARROLLO DE UNA APLICACIÓN WEB PARA LA GESTIÓN DE EMPRESAS CONSTRUCTORAS

ALEX PATRICIO TRONCOSO CONTRERAS

INFORME FINAL PARA OPTAR AL TÍTULO PROFESIONAL DE INGENIERO DE EJECUCIÓN EN INFORMÁTICA

Noviembre 2017

PONTIFICIA UNIVERSIDAD CATÓLICA DE VALPARAÍSO FACULTAD DE INGENIERÍA ESCUELA DE INGENIERÍA INFORMÁTICA

## DESARROLLO DE UNA APLICACIÓN WEB PARA LA GESTIÓN DE EMPRESAS CONSTRUCTORAS

ALEX PATRICIO TRONCOSO CONTRERAS

Profesor Guía: Ricardo Soto De Giorgis Profesor Co-referente: Pamela Hermosilla Monckton

Carrera: Ingeniería Ejecución en Informática

Noviembre 2017

## Dedicatoria:

El cierre de esta etapa se lo dedico a mi familia, quienes dieron luz a mi camino cuando todo parecía oscuro, que cuando el panorama parecía tormentoso, estuvieron sujetando mi mano para guiarme en todo momento. Por todo el sacrificio que vivimos, esto es para ellos con mucho amor.

## Resumen

El presente documento describe el desarrollo de una aplicación web para apoyar la gestión administrativa de las empresas del rubro de la construcción. En la actualidad muchas empresas de este rubro administran su información en planillas de cálculo y archivos de texto, limitando la posibilidad de explotar la información almanecada así como también llevar un control adecuado de la empresa. La idea del sistema propuesto es centralizar la información de tal manera de permitir acceso a la información desde cualquier dispositivo y poder explotar la misma con el fin de apoyar la toma de decisiones.

Palabras Clave: Empresas, Construcción, Aplicación Web, Información.

### Abstract

This document describes the development of a web application to support the administrative management of companies in the construction field. At present, many companies in this field manage their information in spreadsheets and text files, limiting the possibility of exploiting the information stored as well as having an adequate control of the company. The idea of the proposed system is to centralize information in such a way as to allow access to information from any device and to exploit it in order to support decision making.

Keywords: Company, Construction, Web Application, Information.

# Índice

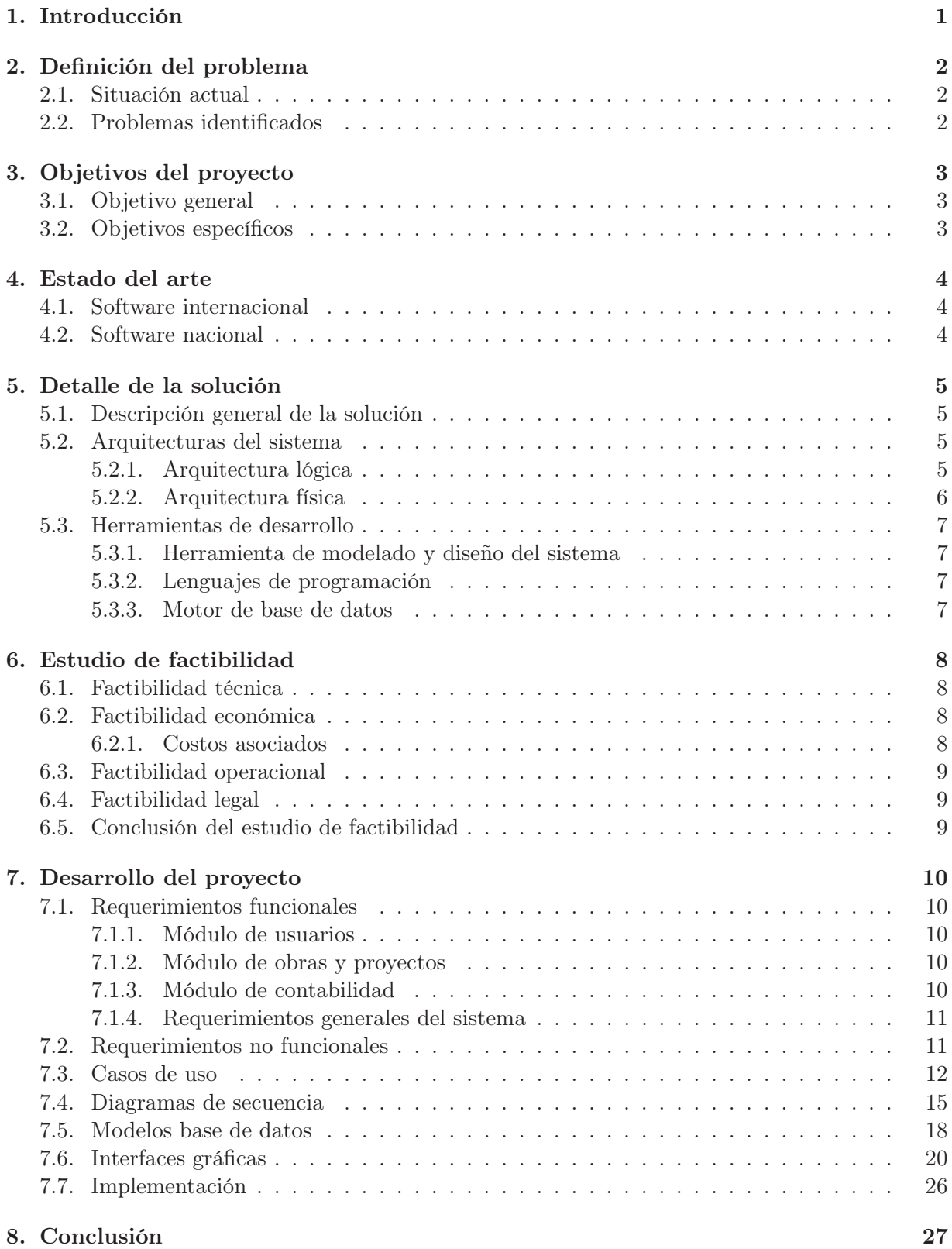

# Lista de Figuras

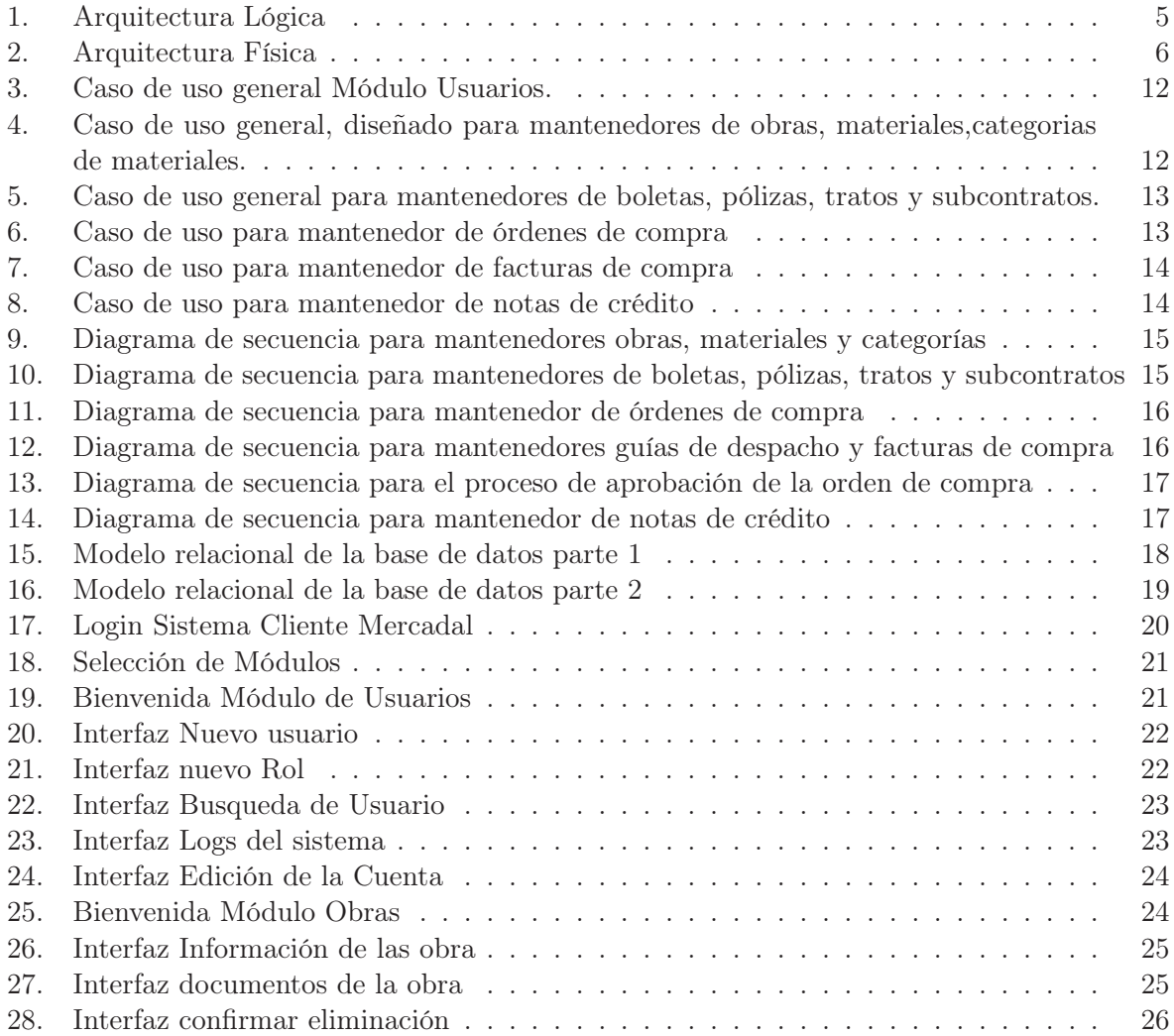

## Lista de Tablas

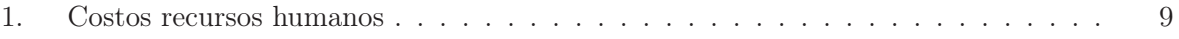

## 1. Introducción

La informática hoy en día ofrece grandes avances tecnológicos a las empresas para estar a la altura del mercado en términos de tecnología, permitiendo a éstas analizar la información que generan de una manera más adecuada para aportar a la toma de decisiones y respaldar sus datos en nubes virtuales.

Dentro del rubro de la construcción la mayoría de las compañías no están familiarizadas con las posibilidades que ofrece el mundo de la informática, principalmente en la nueva forma de administrar sus negocios ofreciéndoles mayor seguridad en su información, al llevar un mejor registro de los procesos dentro de la empresa como sus recursos tanto materiales como humanos, presupuestos de obras de trabajo, documentos relacionados y evitando la pérdida de información al estar toda centralizada en un software dentro de una nube virtual.

Para este proyecto, se cuenta con el apoyo de la empresa Mercadal, de ahora en adelante "el cliente", quienes son una compañía consolidada en el rubro de la construcción con una trayectoria de 35 años. Actualmente el cliente, para el manejo administrativo de su empresa, utiliza computadoras locales donde almacena la información en archivos Excel, Word y PDF para luego distribuirlas en carpetas. Esto es un riesgo para la empresa dado de que si se pierde una computadora o falla algún disco duro, la pérdida de información puede generar pérdidas valiosas para la empresa.

El problema de llevar una administración de ese estilo, es que no se puede controlar de manera eficiente el presupuesto de cada obra, dado de que los datos están distribuidos en distintos lugares y omitir información es fácil. A su vez, no se puede llevar un control de las fechas de vencimiento de los documentos de la empresa, y el no cumplimiento de éstas generan pérdidas de dinero.

Es por ello que junto con la información que el cliente nos entrega, se realizará una aplicación web para poder solventar estas problemáticas, permitiendo a los usuarios del sistema, poder ingresar la información de las obras para poder centralizarlas y asignarla de mejor manera. En consiguiente, podremos llevar detalladamente el comportamiento del presupuesto, además de poder alertar a los administradores las fechas cercanas de las boletas de pago.

## 2. Definición del problema

#### 2.1. Situación actual

La empresa Mercadal, dedicada a ejecutar obras civiles financiadas con fondos fiscales, actualmente administra toda la información de la empresa en su oficina, guardando los datos de las obras ejecutadas y en ejecución en archivos de texto tales como Word, Excel y PDF en sus computadoras locales.

Para la realización de los documentos tributarios legales, utiliza un software llamado "Transtecnia", el cual solamente permite crear el documento para su utilización, pero no ayuda a la empresa en ningún momento al orden de toda la información que maneja históricamente. El único orden que podemos encontrar es la distribución de todos los archivos en carpetas categorizadas según el tipo de documento almacenado, lo cual no es del todo apto debido a que la búsqueda de la información es muy compleja, aparte de los riesgos que genera el guardar tal cantidad de datos en un solo lugar.

Actualmente la empresa no utiliza ningún software para la administración, por lo que no tiene un conocimiento exacto de los gastos que realizan, a su vez, necesitan alertas de cuando vencen los plazos para pagar su deudas, dejando un registro para evitar pagos dobles.

#### 2.2. Problemas identificados

El manejo del presupuesto es el problema principal del cliente, esto debido a que maneja una gran cantidad de gastos por obra, tales como compra de insumos, pagos de pólizas, tratos y subcontratos, junto con las boletas de cada obra civil. Esta dificultad es muy importante resolverla, ya que en ocasiones se han reportado gastos extras debido al desorden de información.

Limitar los insumos también es un problema, aunque si bien el cliente cuenta con presupuestos internos por obra, no siempre se respetan las cantidades o los cálculos realizados no fueron los correctos por lo que siempre se realizan adquisiciones adicionales a lo especificado y no queda un registro de dichas compras, lo que complica mucho llevar el control del presupuesto.

Para todo lo anterior se necesita poder centralizar la información para tenerla a mano a la hora de buscar datos relevantes para cálculos de la empresa y la toma de decisiones.

## 3. Objetivos del proyecto

Se describe el objetivo general y los objetivos específicos del proyecto para evidenciar una finalidad y enfoque a la solución propuesta.

#### 3.1. Objetivo general

Desarrollar una aplicación web que permita a los usuarios del sistema poder ingresar datos de las obras de la empresa mediante formularios, para poder interpretarlos, entregar información y alertar respecto al estado de éstas y sus operaciones.

#### 3.2. Objetivos específicos

- Estudiar el estado del arte
- Conocer la metodología de trabajo de las empresas en el rubro de la construcción
- Definir módulos para la aplicación
- Definir los requerimientos de cada módulo.
- Realizar pruebas de usabilidad.

## 4. Estado del arte

#### 4.1. Software internacional

Al realizar una investigación de software que se encargue de la gestión de proyectos y obras, se encontraron los siguientes, los cuales son los más relevantes en el ámbito internacional:

- Penta Technologies [1]
- BrickControl [2]
- Epicor [3]
- $\blacksquare$  Maestro [4]
- Sis (Strategyc industry solutions) [5]

El software mencionado cumple en gran parte los requerimientos que el cliente necesita, los que nos permite concluir que la aplicación web que se desarrollará entregará una respuesta satisfactoria, que hoy en día el mercado necesita y nos entrega de igual manera en gran cantidad.

En un análisis a las herramientas, se determinó que lo más importante para nuestro cliente, es la gestión de su presupuesto, la mayoría del software mencionado ataca esa problemática y para ellos es bueno tener la información que el cliente necesita en cualquier lugar, en todo momento. Esto ayuda a las empresas a optimizar la toma de decisiones, generando grandes beneficios para ellas. El problema de las aplicaciones del ámbito internacional es que no se adecúan a las leyes tributarias chilenas, generando un retraso en la contabilidad.

#### 4.2. Software nacional

Se descubrieron varias aplicaciones en el ámbito nacional, pero listaremos las más relevantes que utilizamos en nuestra investigación.

- ConstruIT [6]
- Auranet [7]
- Notrasnoches [8]

Al igual que en el ámbito internacional, el software nacional cumple con la mayoría de los requerimientos, fortaleciendo la hipótesis del manejo del presupuesto. Las herramientas mencionadas son líderes en la gestión de obras de construcción del país, pero se pudo detectar algunas falencias en algunos de ellos, como el uso de tecnologías obsoletas y una presentación con un diseño poco llamativo e inentendible, definiéndolos como poco usables. A su vez, estas aplicaciones cuentan con versiones en escritorio y web, lo cual puede ser un beneficio dependiendo de lo que el cliente necesite.

## 5. Detalle de la solución

## 5.1. Descripción general de la solución

Para solucionar el problema del cliente y las empresas, se permitirá el ingreso de información mediante formularios web dentro del sistema, para almacenarlos en una base de datos y luego representar la información según la necesidad del usuario que esté utilizando el sistema. Para ello, se manejará el sistema mediante cuentas de usuario, otorgando permisos a las cuentas para determinar a qué módulos pueden acceder.

## 5.2. Arquitecturas del sistema

#### 5.2.1. Arquitectura lógica

La arquitectura lógica sigue un esquema básico constituido por 3 capas esenciales.

- Interfaz: También conocida como la capa de presentación, encargada de mostrar la información y recolectar datos para su procesamiento.
- Lógica de dominio: O capa de negocio, se encarga de las reglas del negocio, interpretar los datos en la capa de presentación y procesarlos.
- Fuente de datos: Conocida como la capa de datos, su función es determinar donde serán almacenados los datos para las posteriores consultas.

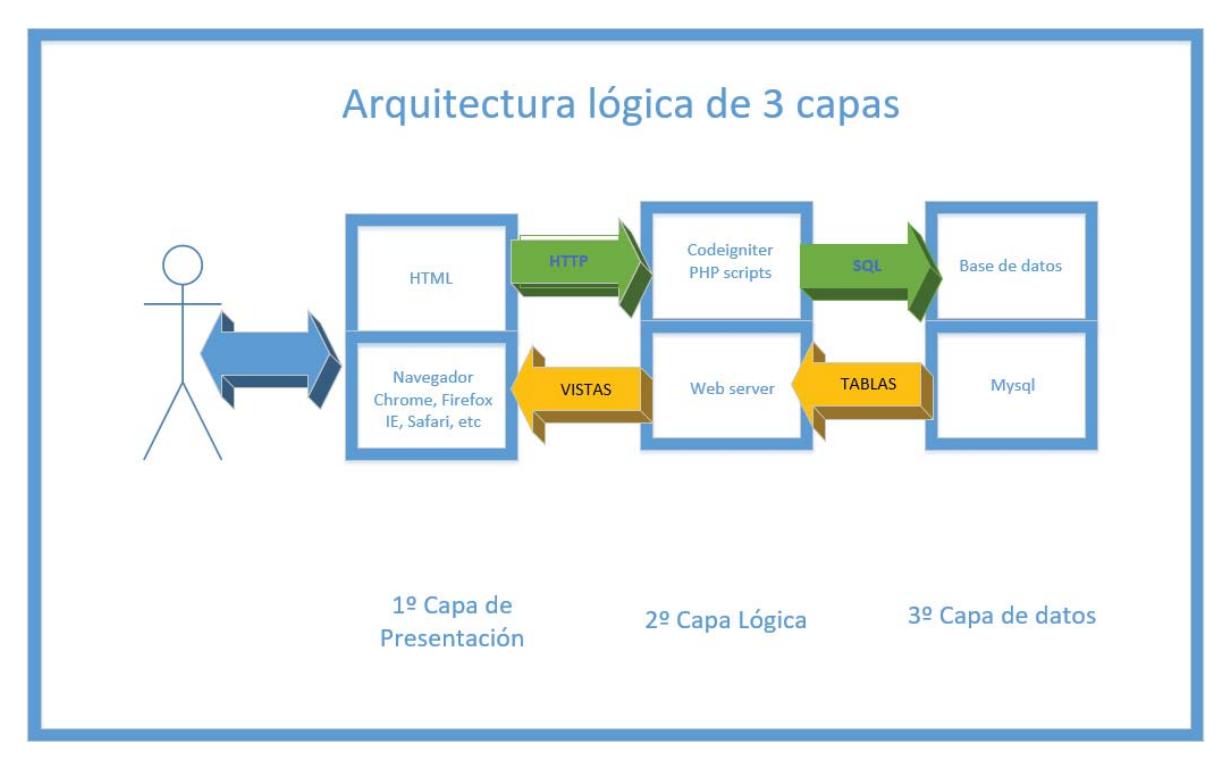

Figura 1: Arquitectura Lógica

#### 5.2.2. Arquitectura física

La arquitectura física estará compuesta por 2 niveles:

- Cliente web: Serán computadoras o cualquier tipo de hardware que permita la conexión a Internet mediante algún navegador web. En este hardware ocurrirán todos los procesos del lado del cliente o también conocidos como "front-end".
- Servidor: El servidor será el componente HTTP encargado de almacenar las páginas web para el cliente, permitiendo a éste realizar consulta a los datos mediante procedimientos. Es en el servidor donde está almacenados los procesos del sistema o tambien conocido como el "back-end".

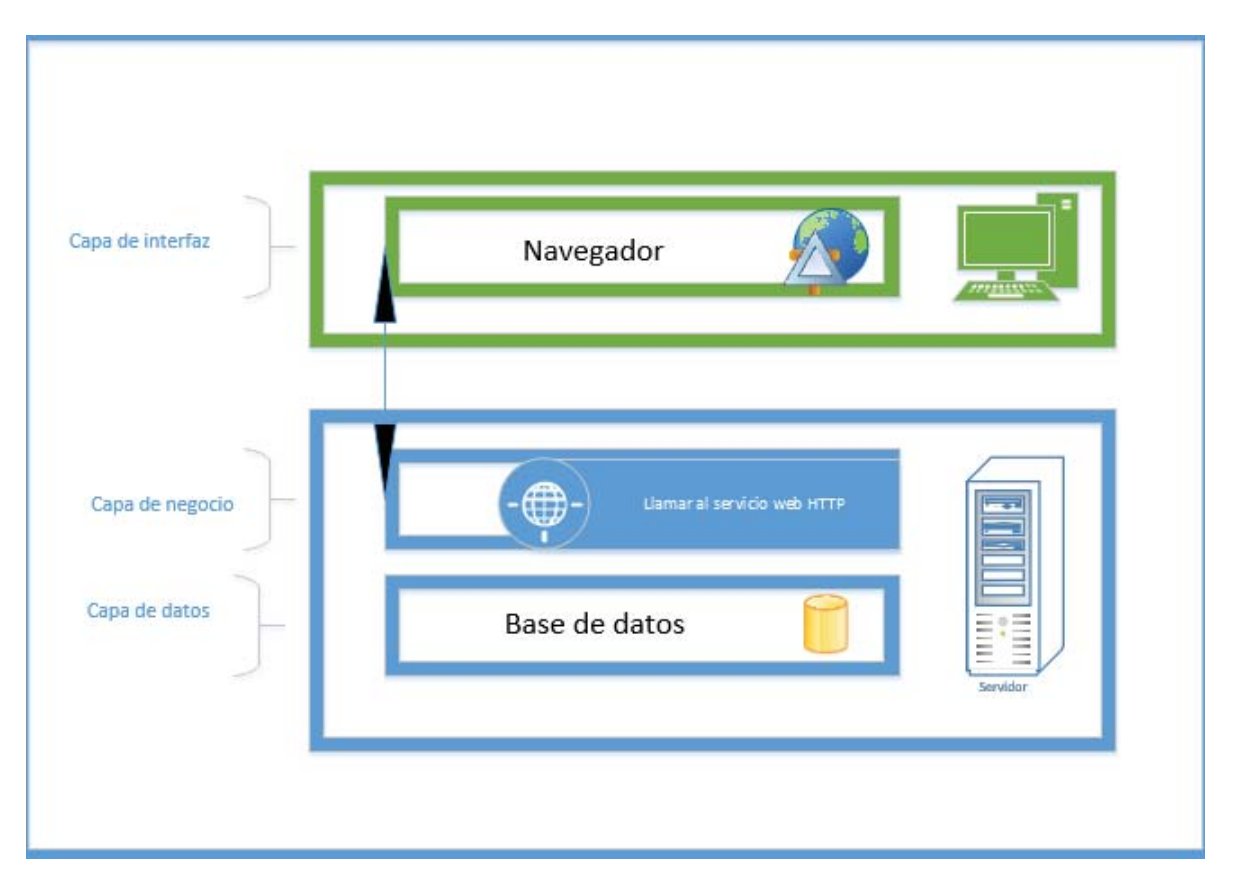

Figura 2: Arquitectura Física

#### 5.3. Herramientas de desarrollo

Para la realización del proyecto se utilizarán las siguientes herramientas según las necesidades de éste.

#### 5.3.1. Herramienta de modelado y diseño del sistema

Microsoft Visio 2013: Software que permite la realización rápida y didáctica de diagramas.

#### 5.3.2. Lenguajes de programación

Los lenguajes de programación que serán utilizados para la implementación de la aplicación son:

- PHP: Lenguaje encargado de conectar la capa de datos con el cliente. Se utilizará el framework Codeigniter en su versión 3.1.5 que cuenta con una simplicidad a la hora del trabajo y aporta con librerías para agilizar procesos. Funciona dentro del patrón modelovista-controlador brindando mayor seguridad en la capa de negocio.
- Javascript: Lenguaje de programación muy usado en el ámbito web con su librería JQuery, que nos permitar brindar más dinamismo a la aplicación para el front-end.
- Codeigniter: Es un framework tipo MVC, el cual ayuda a agilizar proceso debido a la simplicidad que ofrece al momento de desarrollar aplicaciones.

#### 5.3.3. Motor de base de datos

Para nuestra aplicación MySQL se adapta muy bien a nuestra necesidad por lo que es el perfecto motor para este proyecto. Al ser un motor de base de datos relacional simplifica las consultas de las tablas futuras que serán asociadas al proyecto.

## 6. Estudio de factibilidad

Al realizar un software nuevo, se debe realizar un estudio previo de factibilidad del proyecto para determinar la viabilidad de éste, donde el resultado de dicho estudio nos indicará, en distintos aspectos si es conveniente o no llevarlo a cabo. El estudio de factibilidad considera los aspectos técnicos, económicos y operacionales, a su vez también considera temas legales que puedan impedir o limitar la creación del software.

#### 6.1. Factibilidad técnica

Al estar el software enfocado a un cliente específico y ser el proyecto de título del alumno desarrollador, no hay inconvenientes en temas de hardware para el desarrollo, dado que la escuela de ingeniería informática de la PUCV facilita computadores, conexiones a Internet y todo lo necesario para poder desarrollar el sistema.

Una gran cantidad de software que el mercado ofrece es del tipo opensource, por lo que utilizar herramientas como editores de texto, navegadores web y sistemas operativos, no son una problemática para éste proyecto.

#### 6.2. Factibilidad económica

Los estudios de factibilidad económica incluyen análisis de costos y beneficios asociados con cada alternativa del avance.

El proyecto tiene como finalidad solventar necesidades netamente administrativas, por lo que el análisis económico no es aplicable.

#### 6.2.1. Costos asociados

- Costos por hardware: En este proyecto no hay costos por hardware, esto se debe a que se utilizarán los propios del desarrollador o los brindados por la escuela de ingeniería informática.
- Costos por software: Por el momento no habrán costos asociados a la adquisición de software, dado que se prioriza la utilización de herramientas gratuitas y código abierto.

Costos por recursos humanos: El proyecto está considerado con el sueldo de mercado de un ingeniero en ejecución informática recién egresado. El proyecto está desarrollado en módulos por ende los valores se determinan a la duración de cada uno.

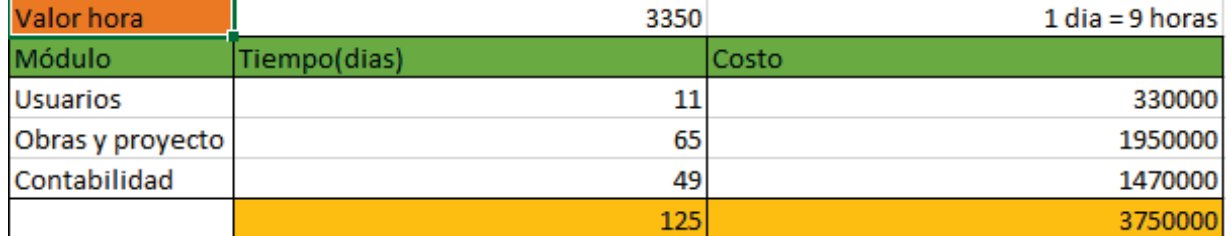

#### Tabla 1: Costos recursos humanos

#### 6.3. Factibilidad operacional

Se le presentó al cliente posibles diseños del sistema encontrándolo algo sencillo y fácil de usar a simple vista, no obstante, se realizarán pruebas de usabilidad para familiarizar a los usuarios con la aplicación.

#### 6.4. Factibilidad legal

El proyecto será desarrollado con herramientas opensource y las imágenes serán utilizadas desde un banco de imágenes gratuito y/o brindado por la empresa por lo que no se incurre en faltas por derechos de auto.

#### 6.5. Conclusión del estudio de factibilidad

Al realizar los estudios pertinentes sobre la factibilidad al realizar este proyecto, podemos determinar que es factible desarrollar el software, ya que no incurre en ningún tipo de falta, fallas, problemas económicos ni legales.

### 7. Desarrollo del proyecto

Estos requerimientos son en base a una primera reunión donde fueron especificados para entender la problemática. Cuando se empiece el desarrollo de un módulo, se realizará una reunión con el cliente para definir de manera concreta los requerimientos del módulo.

#### 7.1. Requerimientos funcionales

Se detallan los requerimientos funcionales divididos módulos.

#### 7.1.1. Módulo de usuarios

- RF-1: El usuario debe poder utilizar el mantenedor de Usuarios
- RF-2: El usuario debe poder utilizar el mantenedor de Roles
- RF-3: El usuario debe poder ver todos los logs del sistema
- **RF-4:** El usuario debe poder ver los logs de un usuario en particular
- RF-5: El usuario debe poder dar permisos a los roles
- RF-6: El usuario debe poder buscar a otros usuarios por distintos criterios

#### 7.1.2. Módulo de obras y proyectos

- **RF-7:** El usuario debe poder utilizar el mantenedor de Proyectos/Obras
- RF-8: El usuario debe poder utilizar el mantenedor de Boletas.
- RF-9: El usuario debe poder utilizar el mantenedor de Pólizas
- RF-10: El usuario debe poder utilizar el mantenedor de Tratos
- **RF-11:** El usuario debe poder utilizar el mantenedor de Subcontratos
- RF-12: El usuario debe poder utilizar el mantenedor de Ordenes de Compra
- RF-13: El usuario debe poder utilizar el mantenedor de Guías de despacho
- RF-14: El usuario debe poder utilizar el mantenedor de Materiales
- RF-15: El usuario debe poder utilizar el mantenedor de Categoría de Materiales
- RF-16: Al crearse una orden de compra, ésta debe pasar a espera de aprobación
- **RF-17:** El usuario con permisos correspondiente debe poder aprobar o rechazar una orden de compra.

#### 7.1.3. Módulo de contabilidad

- RF-18: El usuario debe poder utilizar el mantenedor de Notas de crédito
- RF-19: El usuario debe poder utilizar el mantenedor de Factura de compra
- RF-20: El usuario debe poder utilizar el mantenedor de Formas de pago

#### 7.1.4. Requerimientos generales del sistema

- RF-21: Los usuarios deben ingresar al sistema mediante un login
- RF-22: Los usuarios deben poder editar los datos de su cuenta
- RF-23: Debe haber un registro de cada transacción del sistema
- RF-24: El sistema debe estar divido en módulos
- RF-25: Debe haber un menú amigable en cada módulo permitiendo un fácil acceso a las funcionalidades.

#### 7.2. Requerimientos no funcionales

- RNF-1: Todo el sistema debe tener diseño responsivo
- RNF-2: Fácil uso ante usuarios con poca experiencia
- RNF-3: Que la fluidez del sistema sea veloz, evitar muchos mensajes y alertas innecesarias.
- RNF-4: Independiente del lenguaje de programación, debe ser mantenible en el tiempo.
- RNF-5: No se debe borrar información de la base de datos, cualquier eliminación de información debe ser en modo lógico.

#### 7.3. Casos de uso

Los requerimientos pueden verse mejor representados en diagramas de casos de uso, los cuales ayudan a ver la interacción entre ellos y los actores.

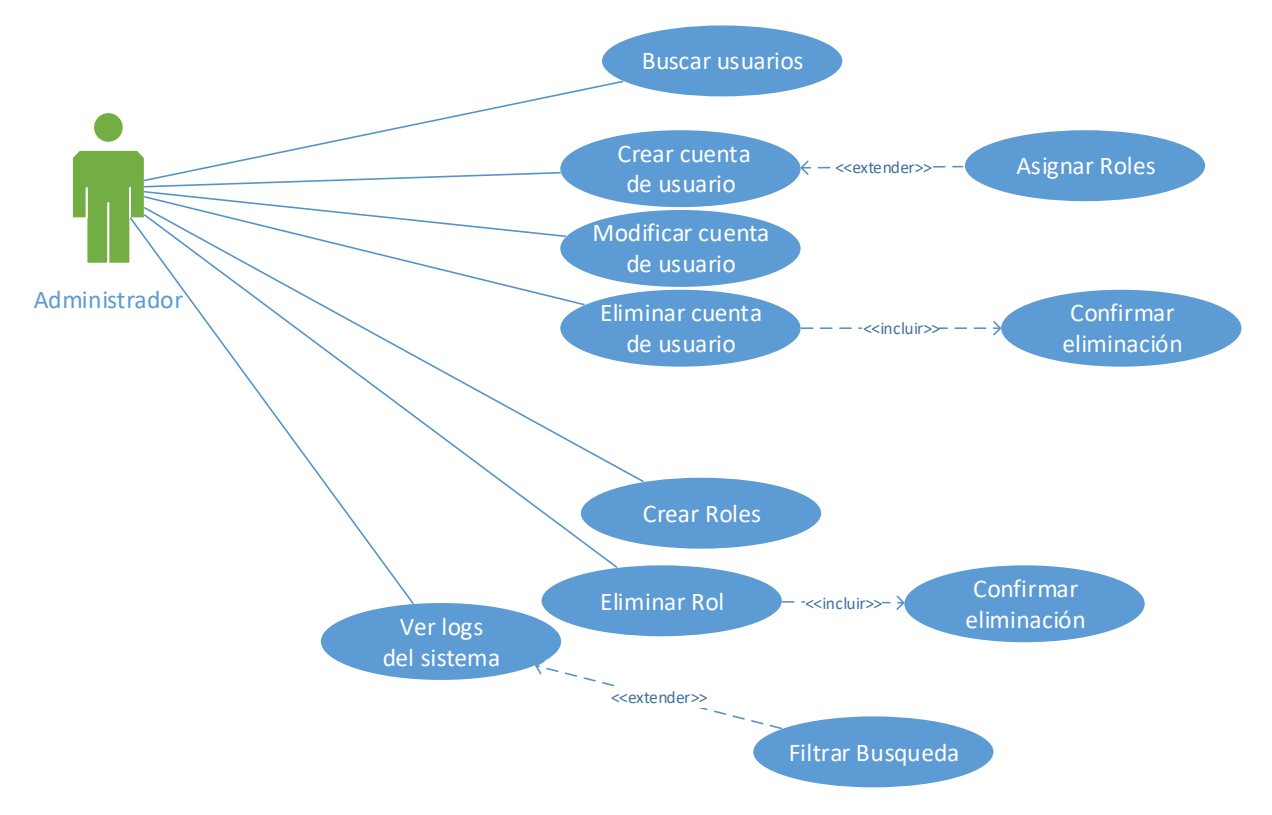

Figura 3: Caso de uso general Módulo Usuarios.

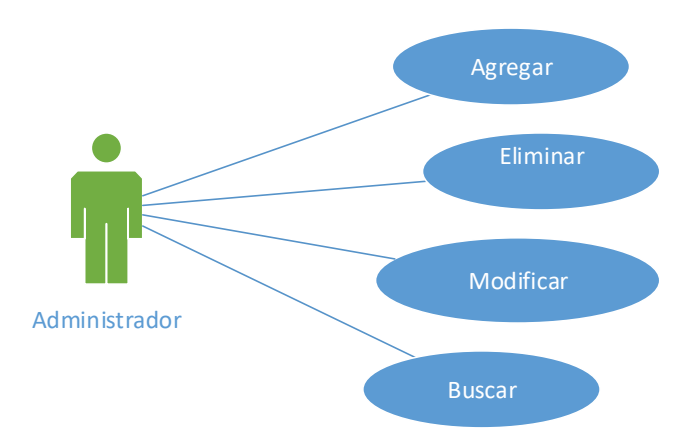

Figura 4: Caso de uso general, diseñado para mantenedores de obras, materiales,categorias de materiales.

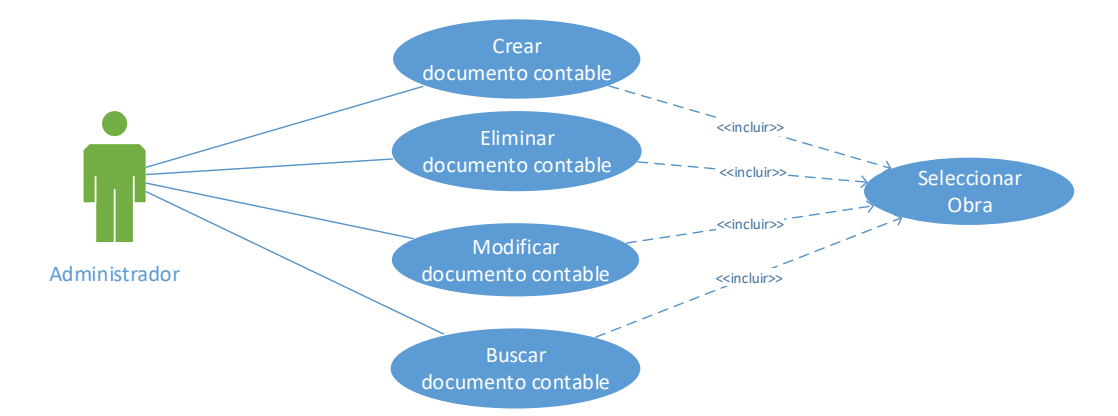

Figura 5: Caso de uso general para mantenedores de boletas, pólizas, tratos y subcontratos.

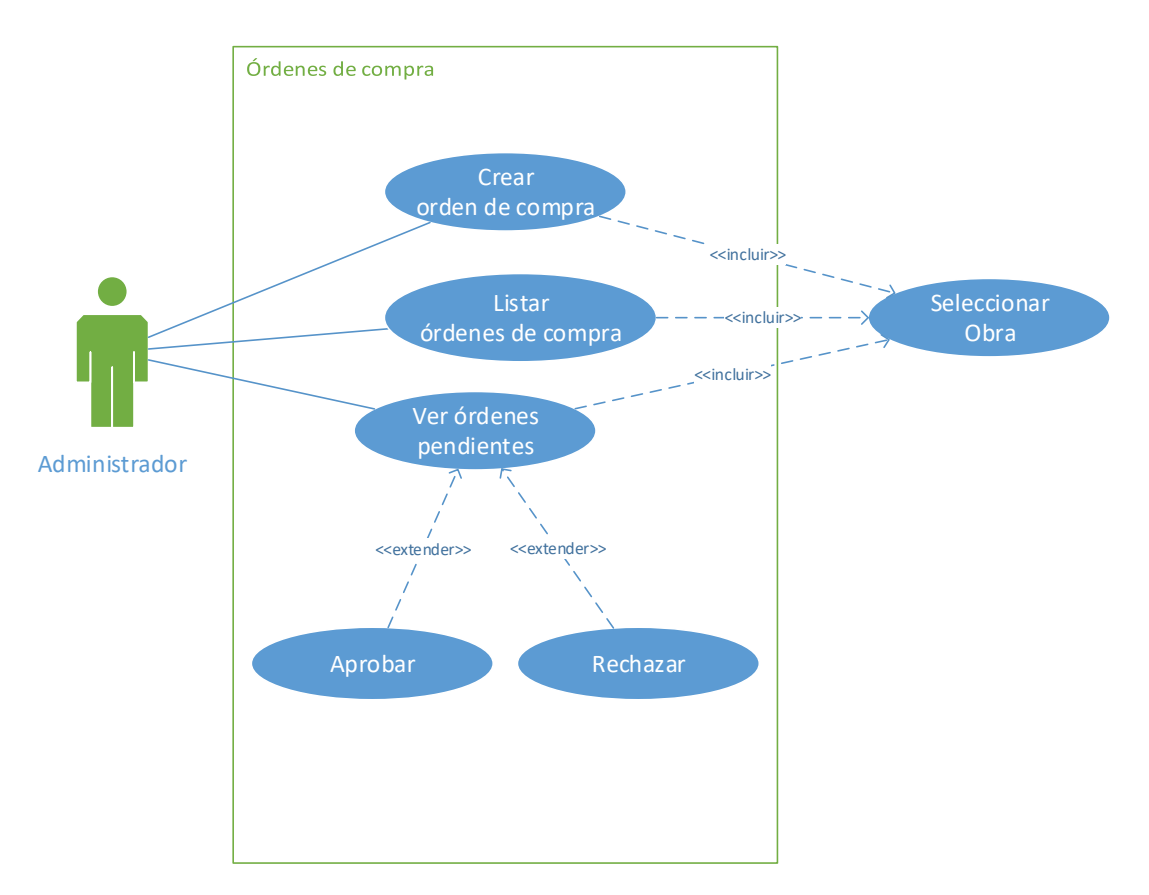

Figura 6: Caso de uso para mantenedor de órdenes de compra

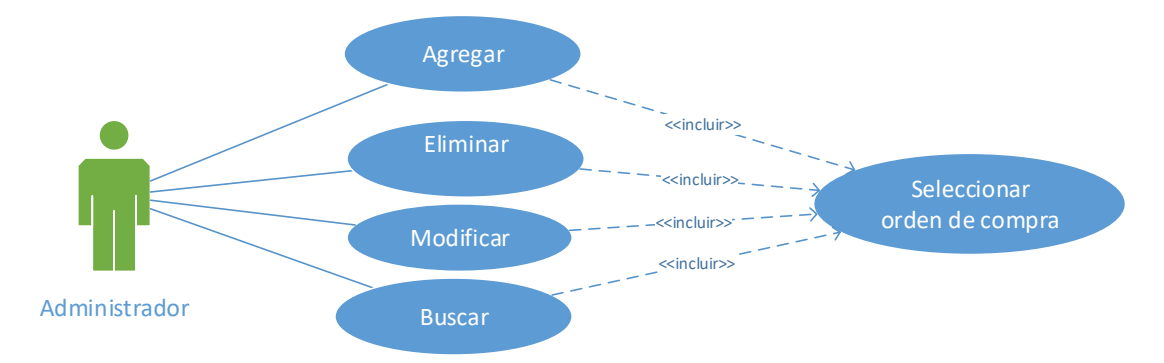

Figura 7: Caso de uso para mantenedor de facturas de compra

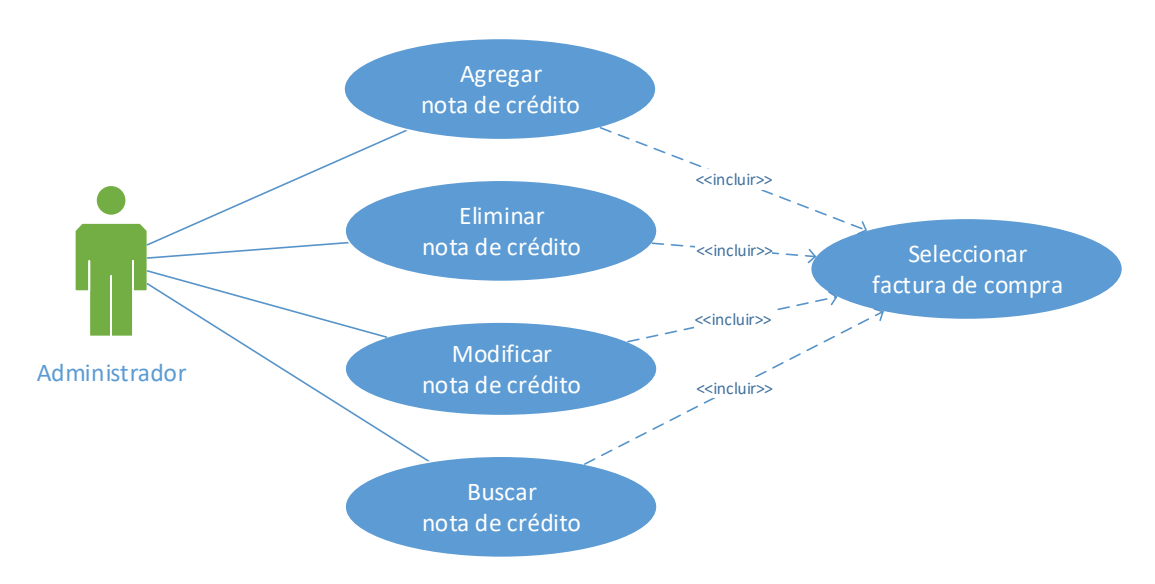

Figura 8: Caso de uso para mantenedor de notas de crédito

#### 7.4. Diagramas de secuencia

Para pulir mejor el diseño de la base de datos procedemos a realizar el diagrama de secuencia de los casos de usos mas relevantes.

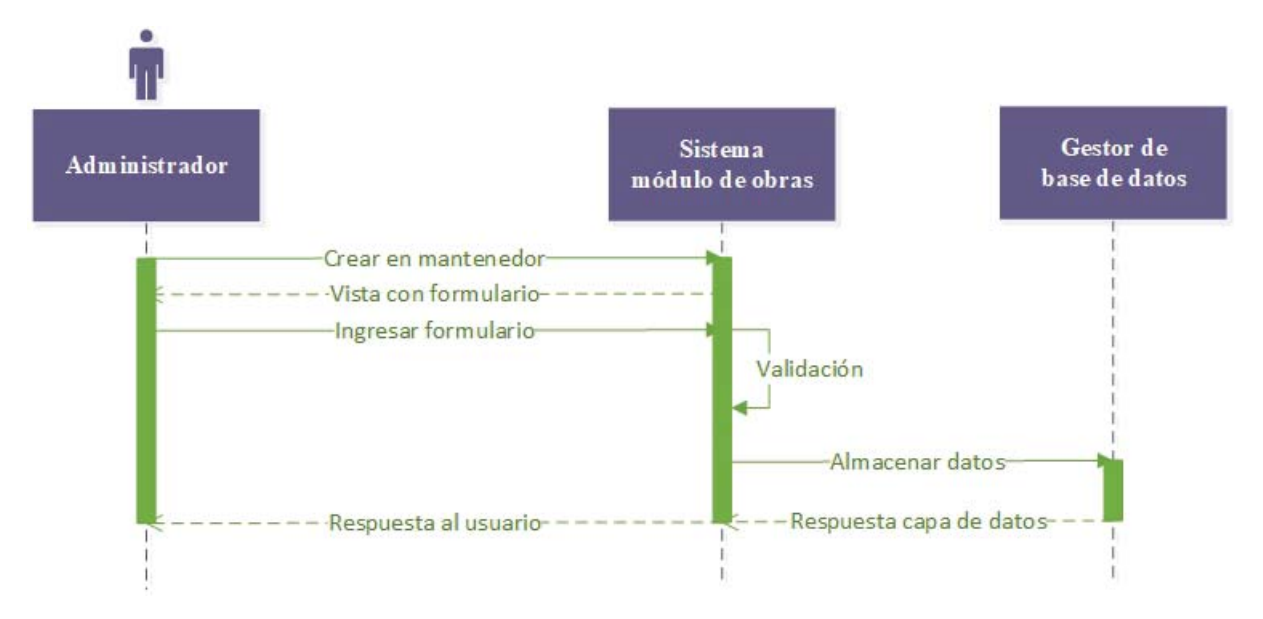

Figura 9: Diagrama de secuencia para mantenedores obras, materiales y categorías

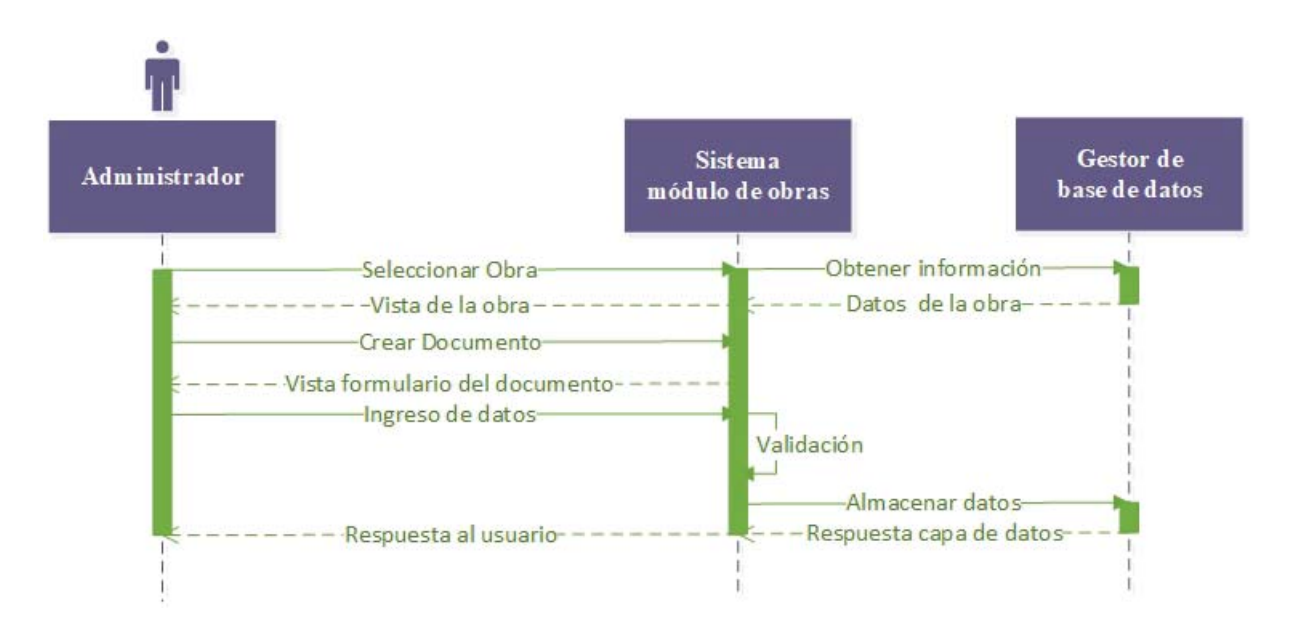

Figura 10: Diagrama de secuencia para mantenedores de boletas, pólizas, tratos y subcontratos

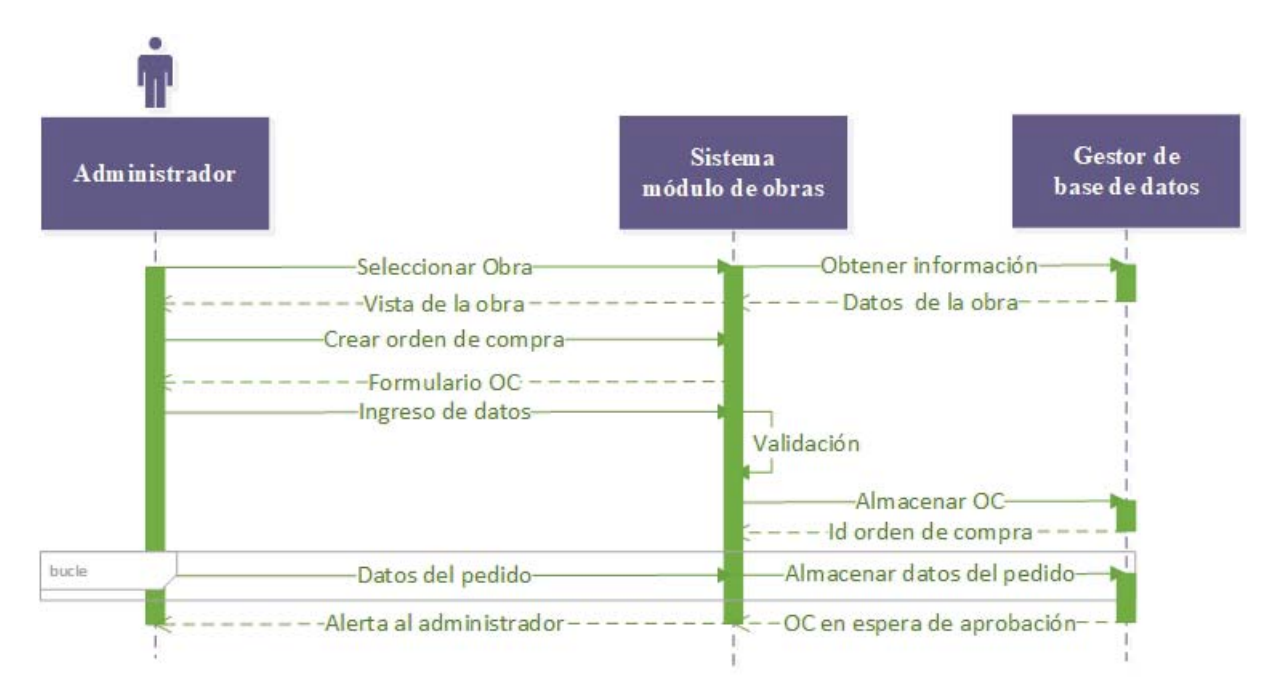

Figura 11: Diagrama de secuencia para mantenedor de órdenes de compra

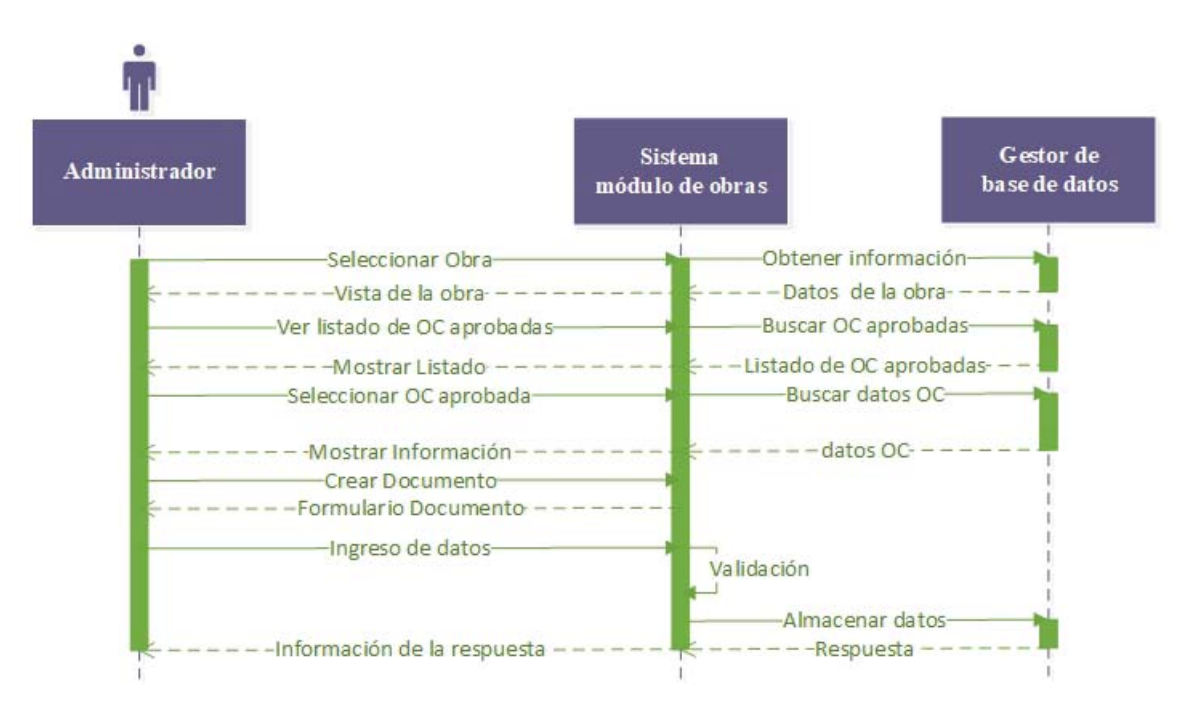

Figura 12: Diagrama de secuencia para mantenedores guías de despacho y facturas de compra

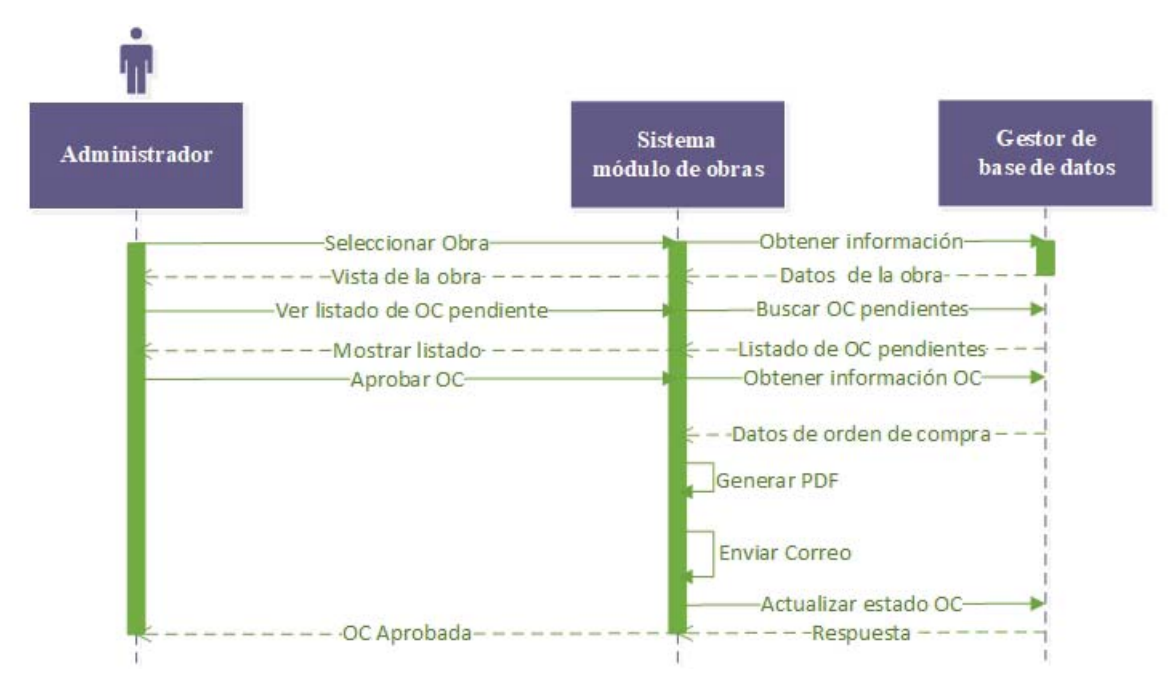

Figura 13: Diagrama de secuencia para el proceso de aprobación de la orden de compra

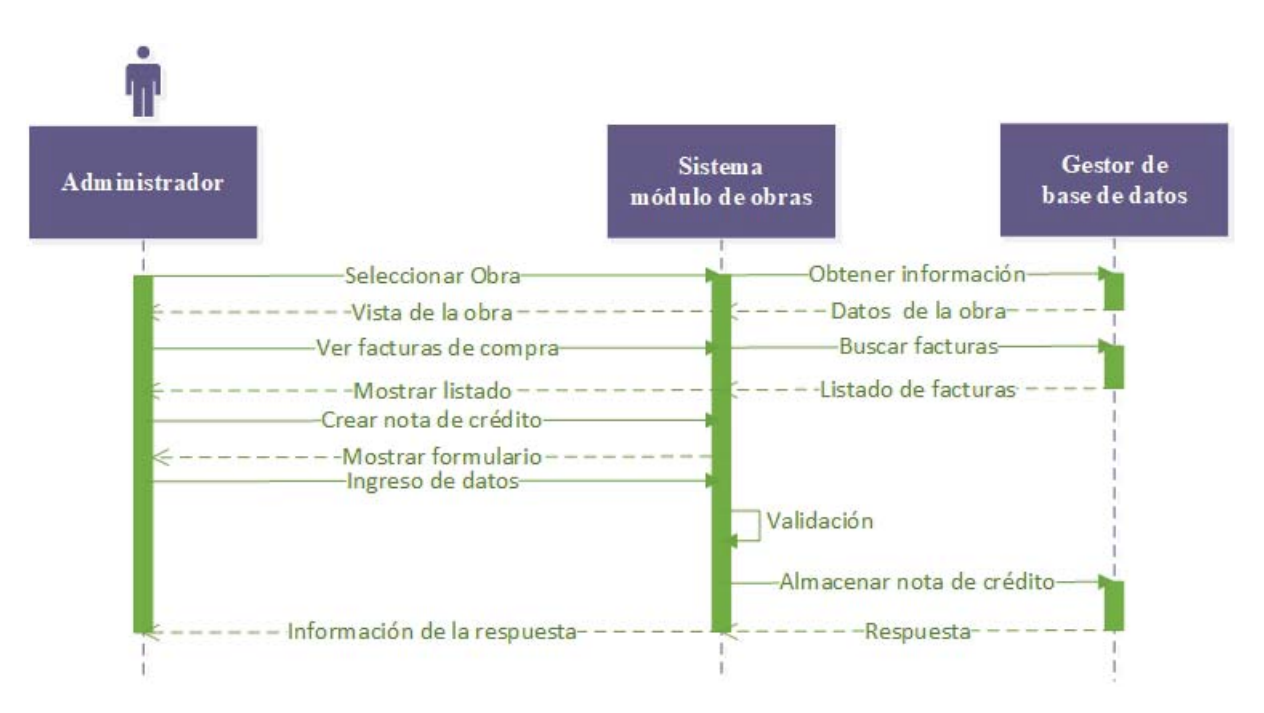

Figura 14: Diagrama de secuencia para mantenedor de notas de crédito

#### 7.5. Modelos base de datos

A continuación se presenta el diseño relacional de la base de datos.

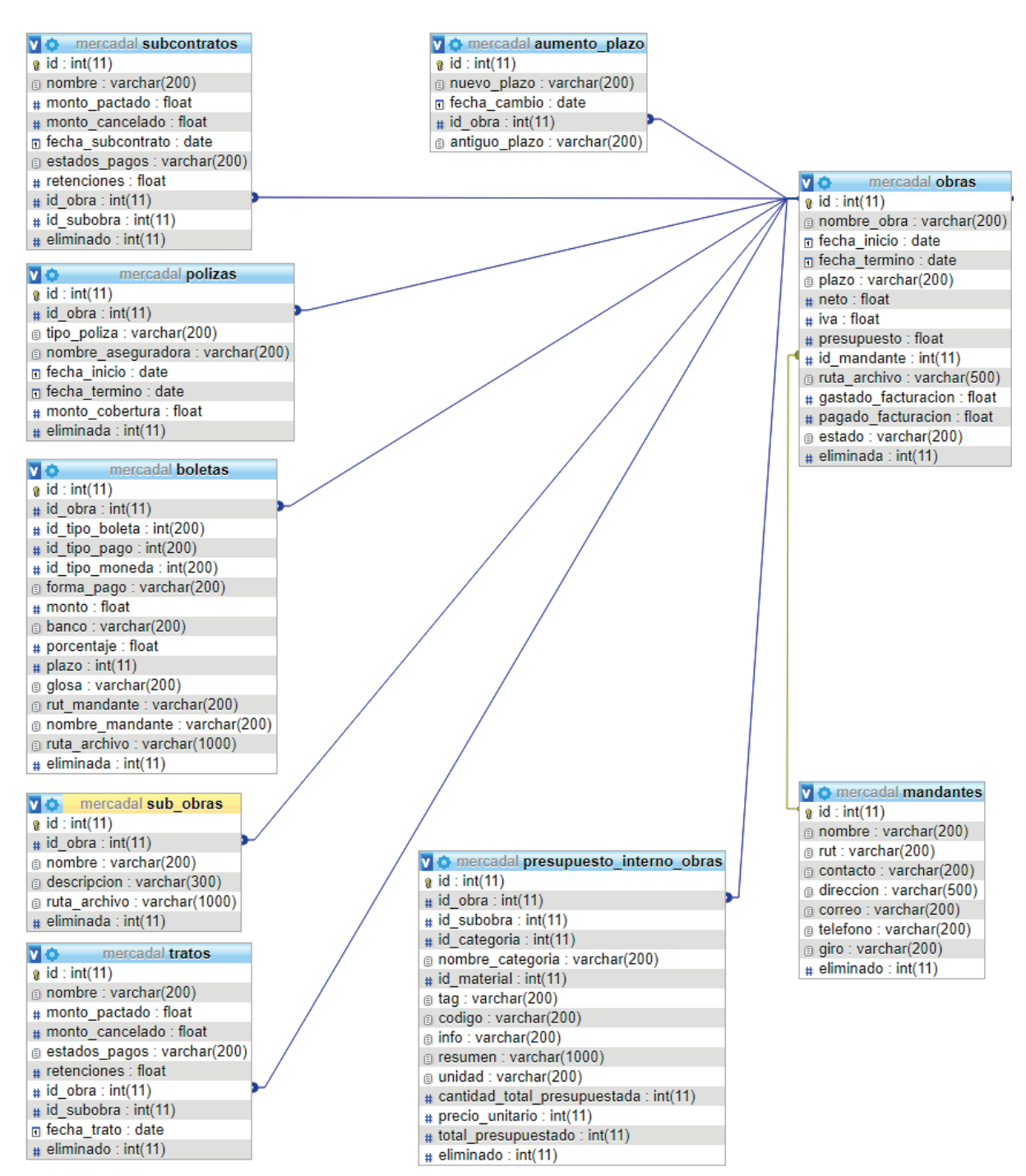

Figura 15: Modelo relacional de la base de datos parte 1

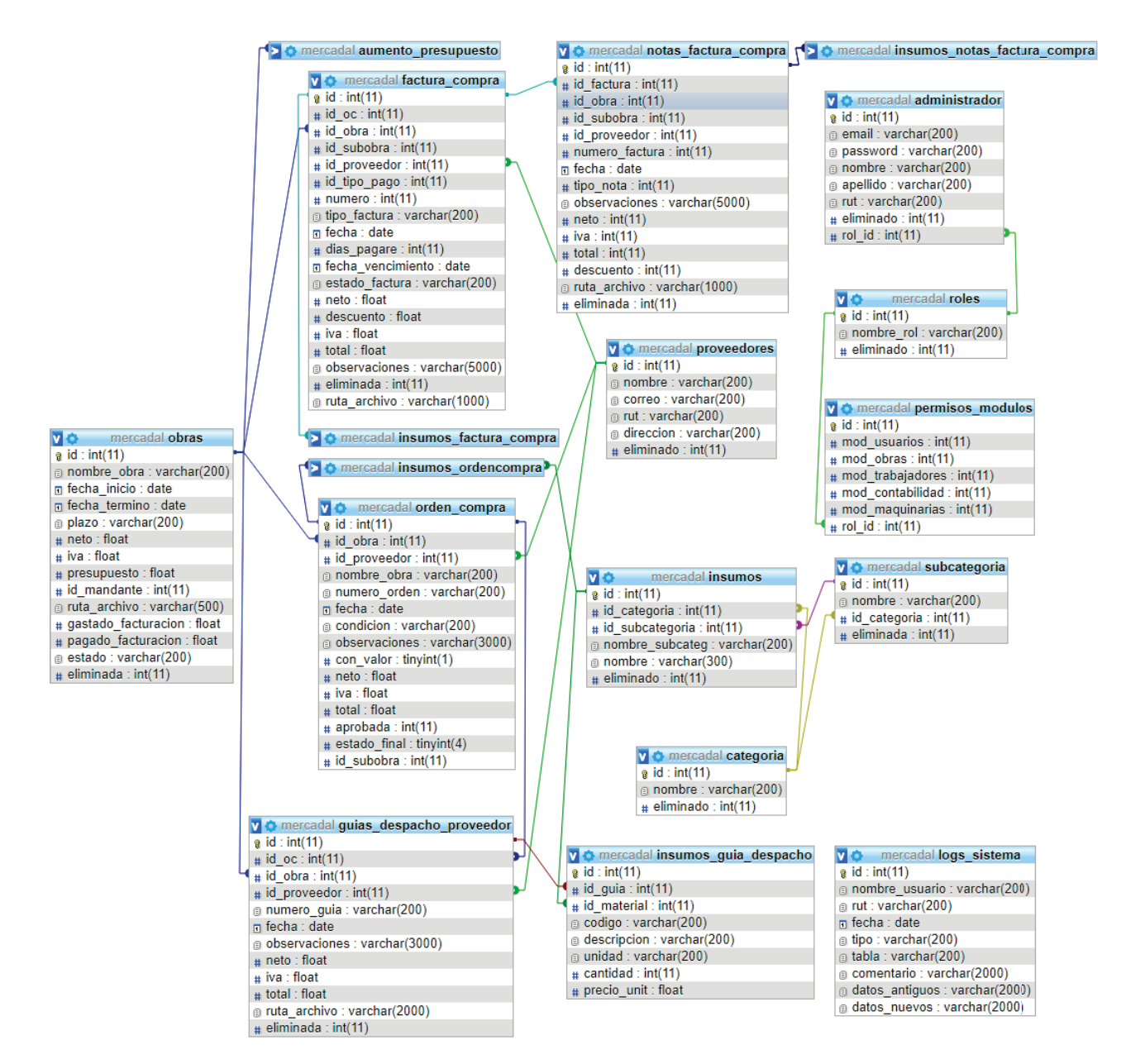

Figura 16: Modelo relacional de la base de datos parte 2

Como podemos ver, la tabla Obras es la principal dentro de la base de datos, ya que sin ella, las otras tablas no tienen conexión. Todo funciona entorno a los proyectos de la construcción por lo que eliminar algún resultado de la tabla Obras, puede significar una pérdida de información bastante grande. Es por ello que se manejan las columnas "Eliminado/a" para realizar una eliminación lógica, pero los datos siempre estarán almacenados.

## 7.6. Interfaces gráficas

Se muestran interfaces del sistema para el módulo de usuarios y obras.

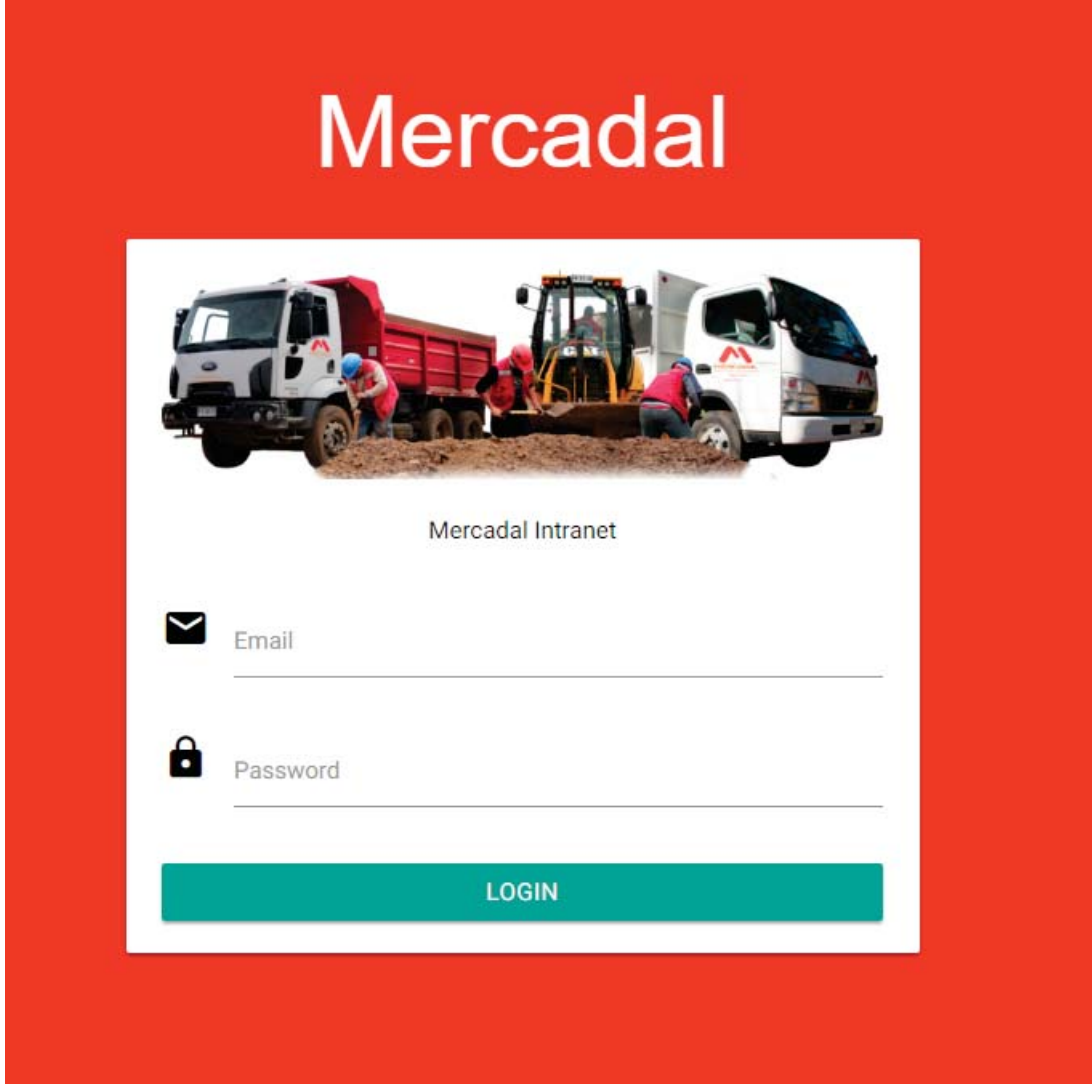

Figura 17: Login Sistema Cliente Mercadal

Para ingresar al sistema es necesario que un administrador cree la cuenta de usuario. Una vez creada, con el correo electrónico y contreseña puede acceder al sistema.

# Bienvenido

Selecciona el módulo al que deseas entrar

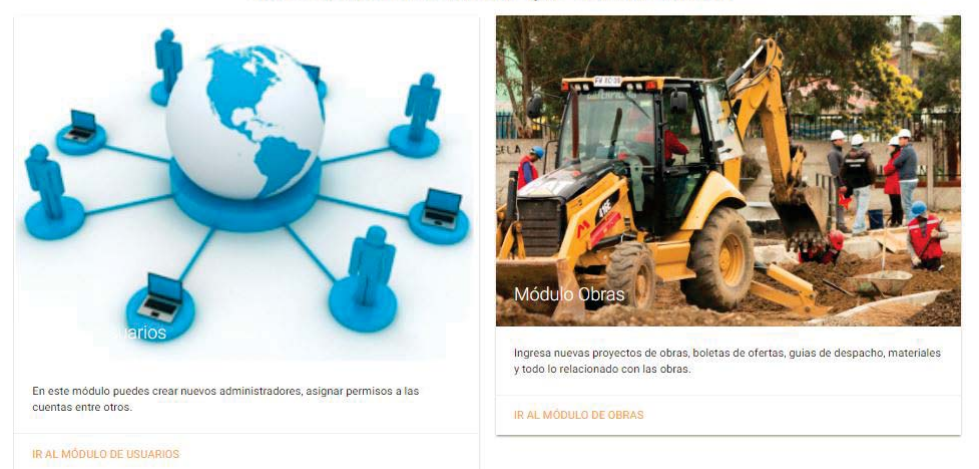

Figura 18: Selección de Módulos

Una vez adentro, dependiendo de los permisos que el administrador le haya otorgado, podrá seleccionar los módulos.

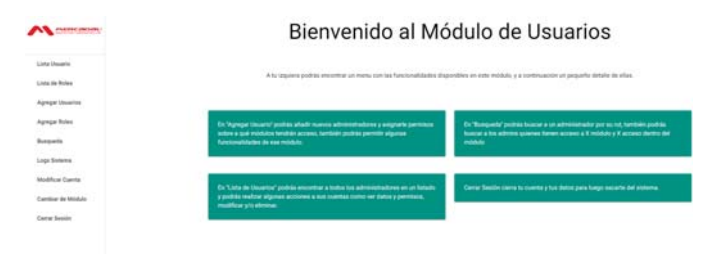

Figura 19: Bienvenida Módulo de Usuarios

Como se apreció en la figura 10, esa sería la bienvenida al módulo, con el respectivo menú y las funcionalidades del módulo definidas en los requerimientos.

## Ingresando un nuevo Usuario

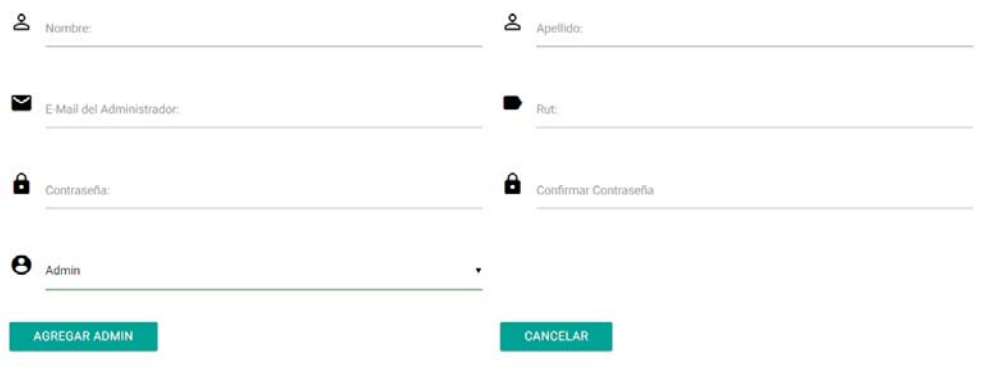

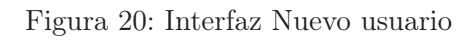

Creando un nuevo rol para los usuarios

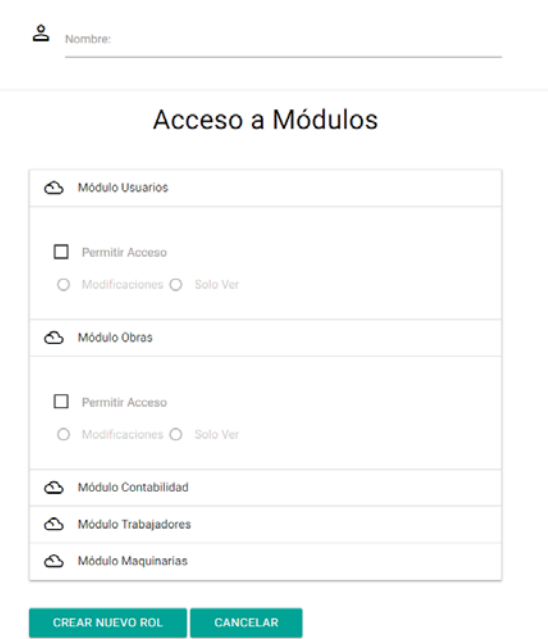

Figura 21: Interfaz nuevo Rol

# Busqueda de Usuarios

Puedes buscar a los usuarios por distintos criterios

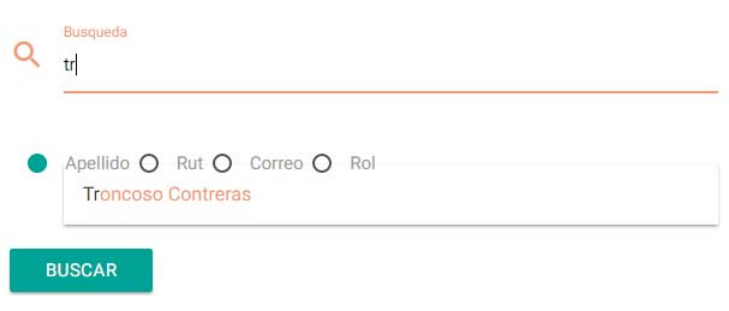

Figura 22: Interfaz Busqueda de Usuario

## Logs del sistema

A continuación se muestran los logs del sistema en su totalidad

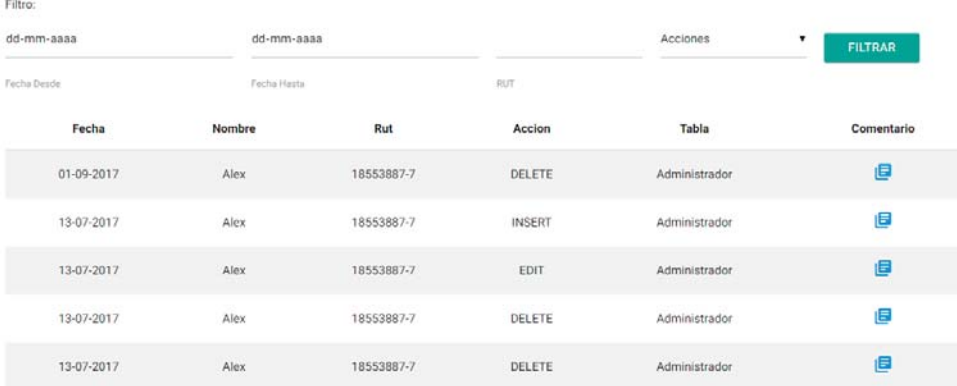

Figura 23: Interfaz Logs del sistema

# Modificando mi cuenta

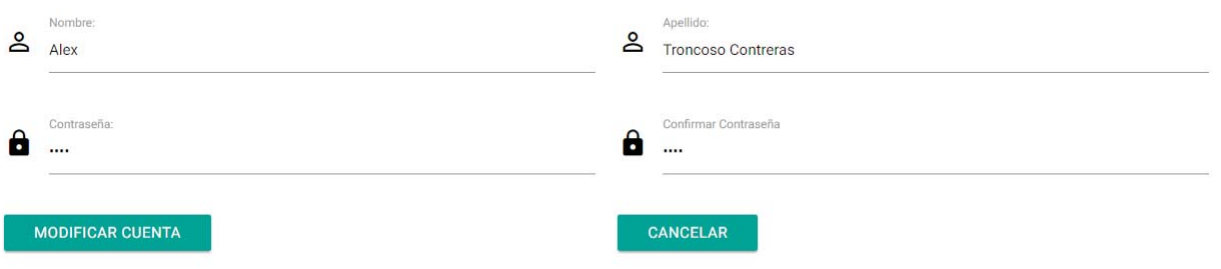

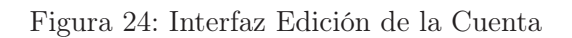

| <b>RESUMEN</b>               |                                                                                  |                                                                            |  |  |
|------------------------------|----------------------------------------------------------------------------------|----------------------------------------------------------------------------|--|--|
|                              | A continuación un resumen de la información del módulo obras.                    |                                                                            |  |  |
| <b>Obras</b>                 | <b>Boletas</b>                                                                   | Ordenes de<br>Compra                                                       |  |  |
| Activas: 1<br>Finalizadas: 3 | Total: 12<br>Seriedad Oferta: 4<br>Fiel cumplimiento: 4<br>Correcta Ejecución: 4 | Emitidas: 200<br>Pendientes: 5<br><b>Completas: 120</b><br>Incompletas: 75 |  |  |

Figura 25: Bienvenida Módulo Obras

|                         | INFORMACIÓN DE LA OBRA: PAVIMENTACIÓN PARTICIPATIVA |                      |     |                            |                      |
|-------------------------|-----------------------------------------------------|----------------------|-----|----------------------------|----------------------|
|                         | Fecha Inicio: 01-10-2017                            |                      |     | Fecha Término: 31-10-2017  |                      |
|                         | <b>DINEROS</b>                                      | Facturación          |     |                            | General              |
| NETO:                   | \$235.424.000                                       | Gastado:             | \$0 | Plazo:                     | 30                   |
| IVA:                    | \$44,730,500                                        | Pagado:              | \$0 | Mandante:                  | <b>Alex Troncoso</b> |
| Presupuesto:            | \$280.154.000                                       |                      |     | Archivo Obra               |                      |
| <b>ACTUALIZAR DATOS</b> |                                                     | <b>AUMENTO PLAZO</b> |     | <b>AUMENTO PRESUPUESTO</b> |                      |

Figura 26: Interfaz Información de las obra

|                     | RECURSOS DE LA OBRA - PAVIMENTACIÓN PARTICIPATIVA |                          |            |                      |                     |
|---------------------|---------------------------------------------------|--------------------------|------------|----------------------|---------------------|
| <b>INFORMACIÓN</b>  | ORDENES DE COMPRA                                 | <b>GUÍAS DE DESPACHO</b> |            | <b>STOCK INSUMOS</b> |                     |
|                     | LISTADO ORDENES DE COMPRAS EMITIDAS               |                          |            |                      |                     |
| <b>NUEVA OC</b>     |                                                   |                          |            |                      |                     |
| Mostrar             |                                                   |                          |            |                      | Buscar:             |
|                     |                                                   |                          |            |                      |                     |
| 10                  |                                                   |                          |            |                      |                     |
| registros           |                                                   |                          |            |                      |                     |
| N <sup>o</sup><br>٠ | <b>Proveedor</b>                                  | ٠<br>Fecha<br>٠          | Valor<br>٠ | Aprobación +         | Estado $\triangleq$ |
| 100                 | Alex Proveedor                                    | 20-11-2017               | SI         | Aprobada             |                     |
| 123                 | Alex Proveedor                                    | 23-11-2017               | SI         | Aprobada✔            |                     |

Figura 27: Interfaz documentos de la obra

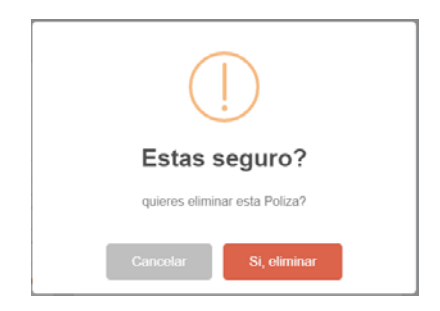

Figura 28: Interfaz confirmar eliminación

### 7.7. Implementación

El proyecto se implementará utilizando el framework Codeigniter, mediante el lenguaje PHP y Javascript para el procesamiento de los datos. La conexión con la base de datos estará interpretada por los modelos del mismo framework, ya que trabaja bajo el patrón de diseño Modelo Vista Controlador y a través de los mismos, enviarlos a la base de datos MySQL. Y finalmente las vistas reflejarán la información en el navegador para el usuario.

## 8. Conclusión

Actualmente hay una gran variedad de software que buscan ayudar la gestión de proyectos, sobre todo en el área de la construcción, esto debido a que en dicho rubro, no se cuenta con departamentos informáticos, ya que el enforque de las empresas no tiene nada que ver con las tecnologías de información. Esto provoca que las empresas no aprovechen de buena forma los datos que generan, perdiendo la oportunidad de mejorar la toma de decisiones.

Si bien hay hartas aplicaciones para ayudar a la gestión, la dependencia mensual de contratar a una de ellas, para empresas como Mercadal, no es algo rentable debido al valor mensual por el cual ofrecen los servicios e incluso comprar la licencia y software para siempre es un costo muy alto para algunas empresas, por lo que la decisión de realizar un software a medida resolviendo la misma problemática es la mejor alternativa para estos casos.

Con la realización de este proyecto, se pretende ayudar a las empresas que no pueden costear los valores del mercado, solucionando sus problemas administrativos del manejo de presupuestos y orden de la información. Sin duda es un gran reto a nivel de estudiante, debido que se pondrá en jaque lo aprendido a lo largo de los 4 años de estudios en la carrera, pero que sin ningún temor se resolverá con éxito.

## Referencias

- [1] Penta technologies construction management software reduce risk, increase margins with penta. "http://www.penta.com/".
- [2] Brickcontrol programa de construcción en la nube para gestion de obras. "http://www. brickcontrol.com/es/".
- [3] Epicor planificación de recursos empresariales. "http:/www.epicor.com/".
- [4] Erp maestro automate controls for access to sap. "http://www.erpmaestro.com//".
- [5] Sis strategy industry solutions. http://www.sis-automation.com/".
- [6] Construit erp para la construcción: Constructoras, montaje, ingeniería, obras viales y maestranza. http://www.construit.cl/".
- [7] Auranet primer erp totalmente integrado. http:/www.auranet.cl".
- [8] Notrasnoches soluciones de gestión. http://www.notrasnoches.cl".